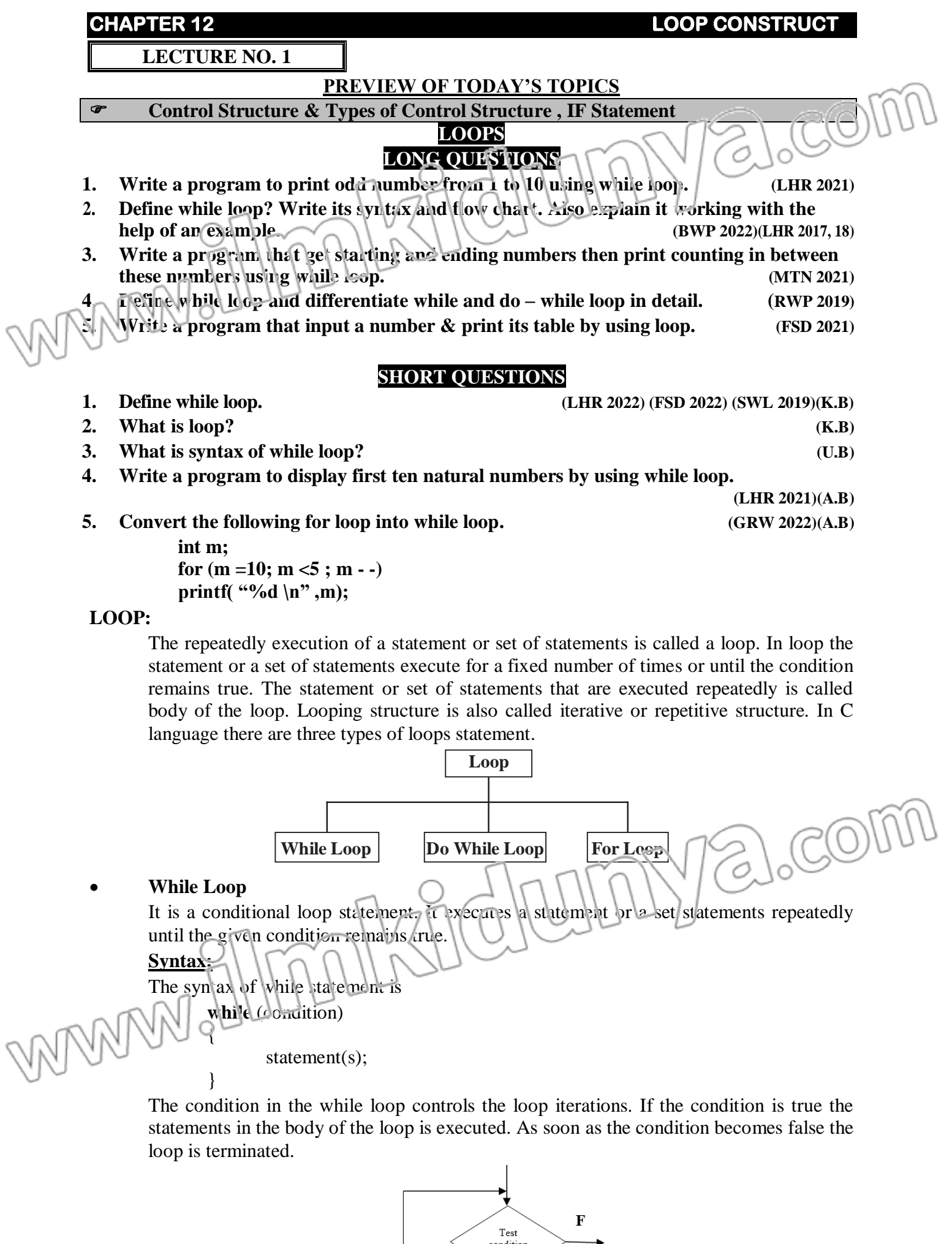

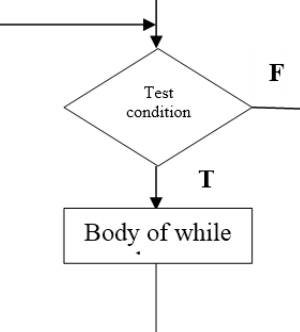

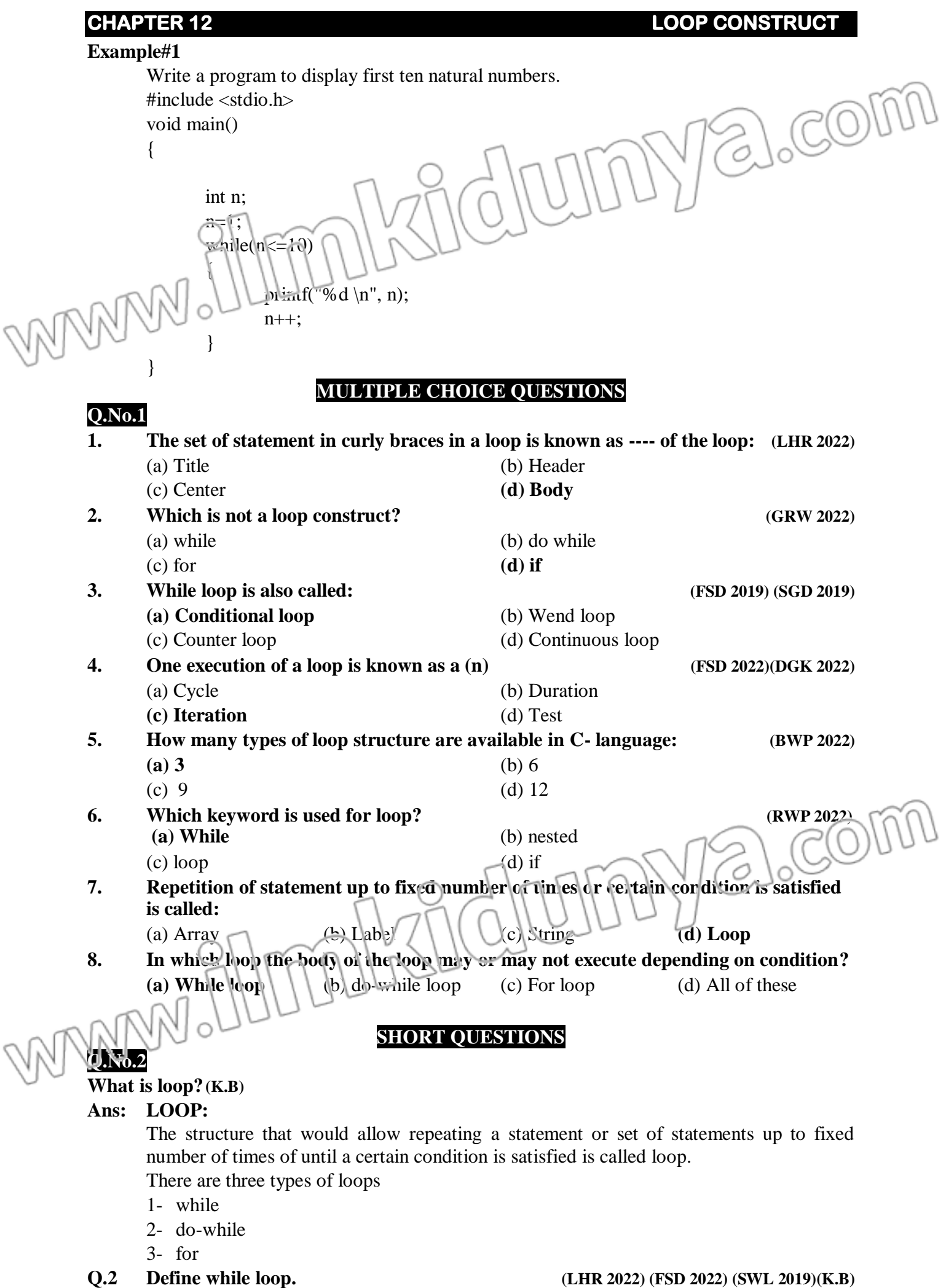

## **Ans: WHILE STATEMENT:**

The while loop is used to execute one or more statements until the given condition becomes false. This loop is useful where the programmer does not know the number of iteration in advance.

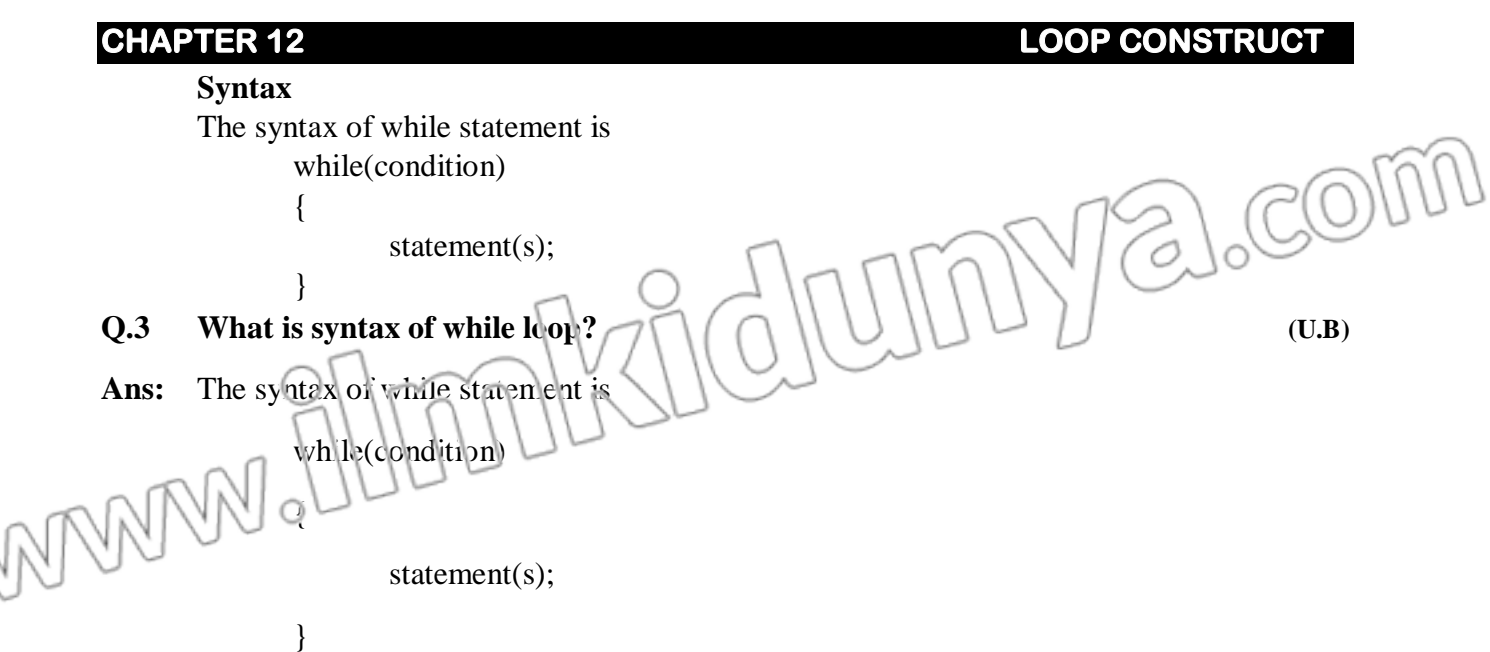

The condition in the while loop controls the loop iterations. If the condition is true the statements in the body of the loop is executed. As soon as the condition becomes false the loop is terminated.

## **Q.4 Write a program to display first ten natural numbers by using while loop.**

```
Ans: #include <stdio.h>
      void main()
       {
             in n;
             n=1;
             while(n \leq 10)
                                                                  Malcom
             {
                    printf("%d \n", n);
                    n++;
              <u>ት</u>
       }
            And the following for loop into while loop
                                           (GRW 2022) (DGK 2022) (BWP 2022) (FSD 2022) (A.B)
           int m;
          for (m = 10; m < 5; m -) printf( "%d \n" ,m);
Ans: int m = 10;
      While (m < 5)
      {
           printf( "%d \n" ,m);
      m--;
      }
```
**(LHR 2021)(A.B)**

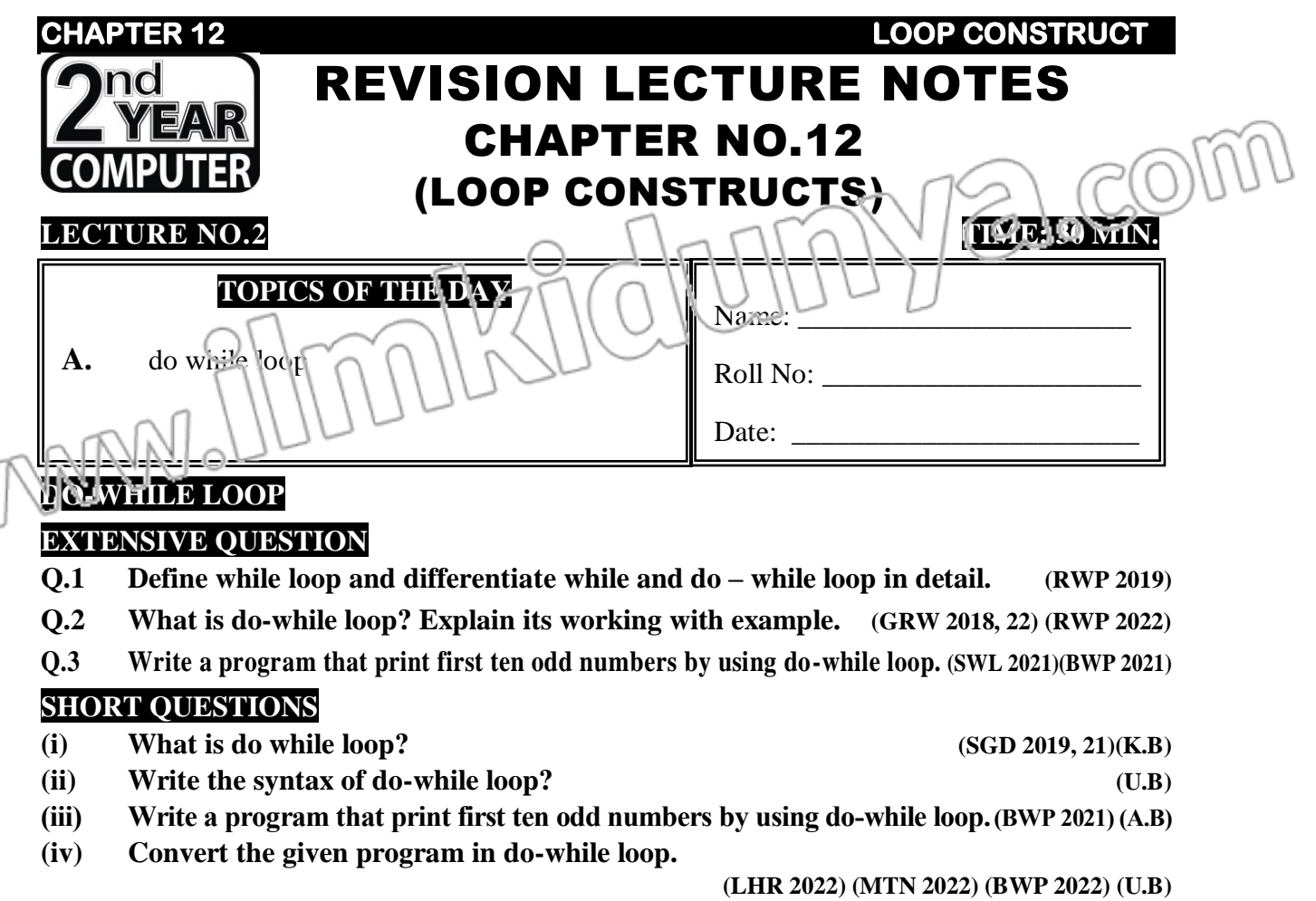

**int I;** for  $(I = 3; I < =39; i + 6);$ **printf ("%d\n", i);**

#### **do-while loop**

It is a loop statement that is used to execute a statement or set of statements as long as the given condition remains true. Its working is similar to while loop but condition comes after the body of the loop, so, one body of the loop must be executed at learn once even if the condition is false.

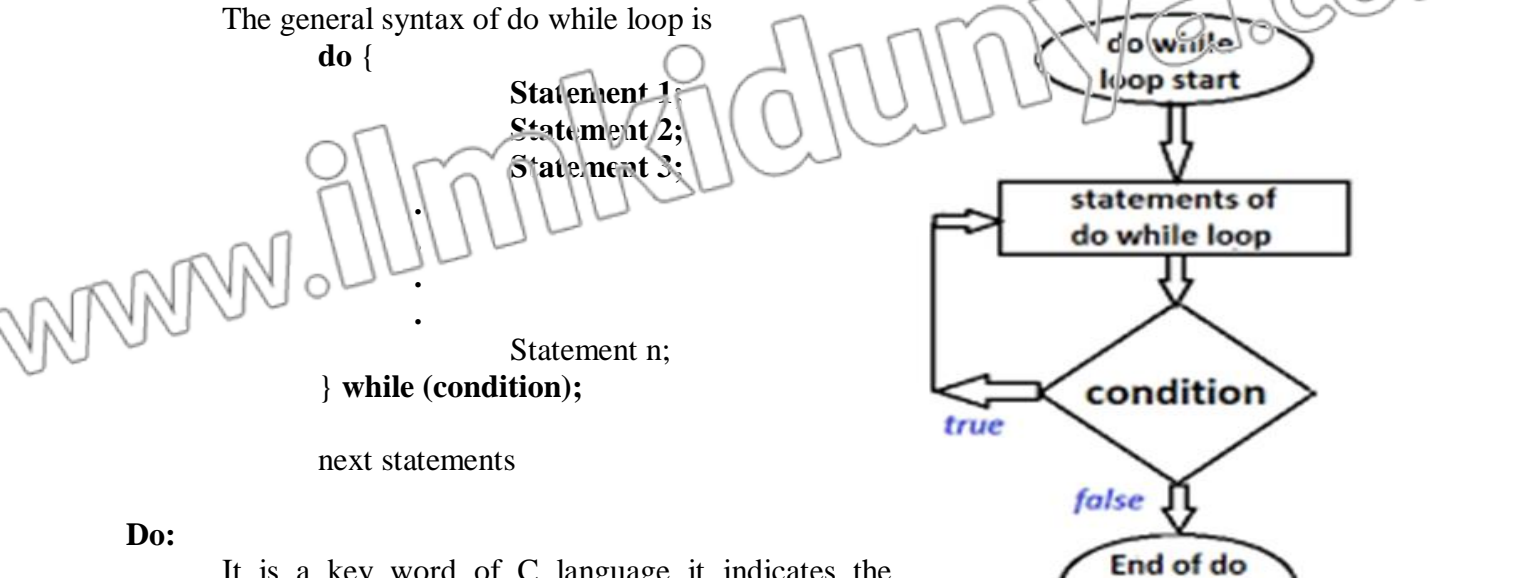

It is a key word of C language it indicates the beginning of the loop body.

#### **Statement:**

These are the statements that are executed repeatedly until the condition remains true. **Condition:**

It should be a logical or relational expression that will generate true or false after evaluation.

The keyword do let the program flow to move into the body of the loop without checking any test condition. It means, whatever is written in the loop body always will be executed

while loop

at least once. At the completion of execution of the body of the loop, the test condition is checked. If it is found true, the control is transferred to the first statement in the body of the loop, and if the condition is evaluated to false, the loop terminates immediately and the control moves to the very next instruction outside the loop.

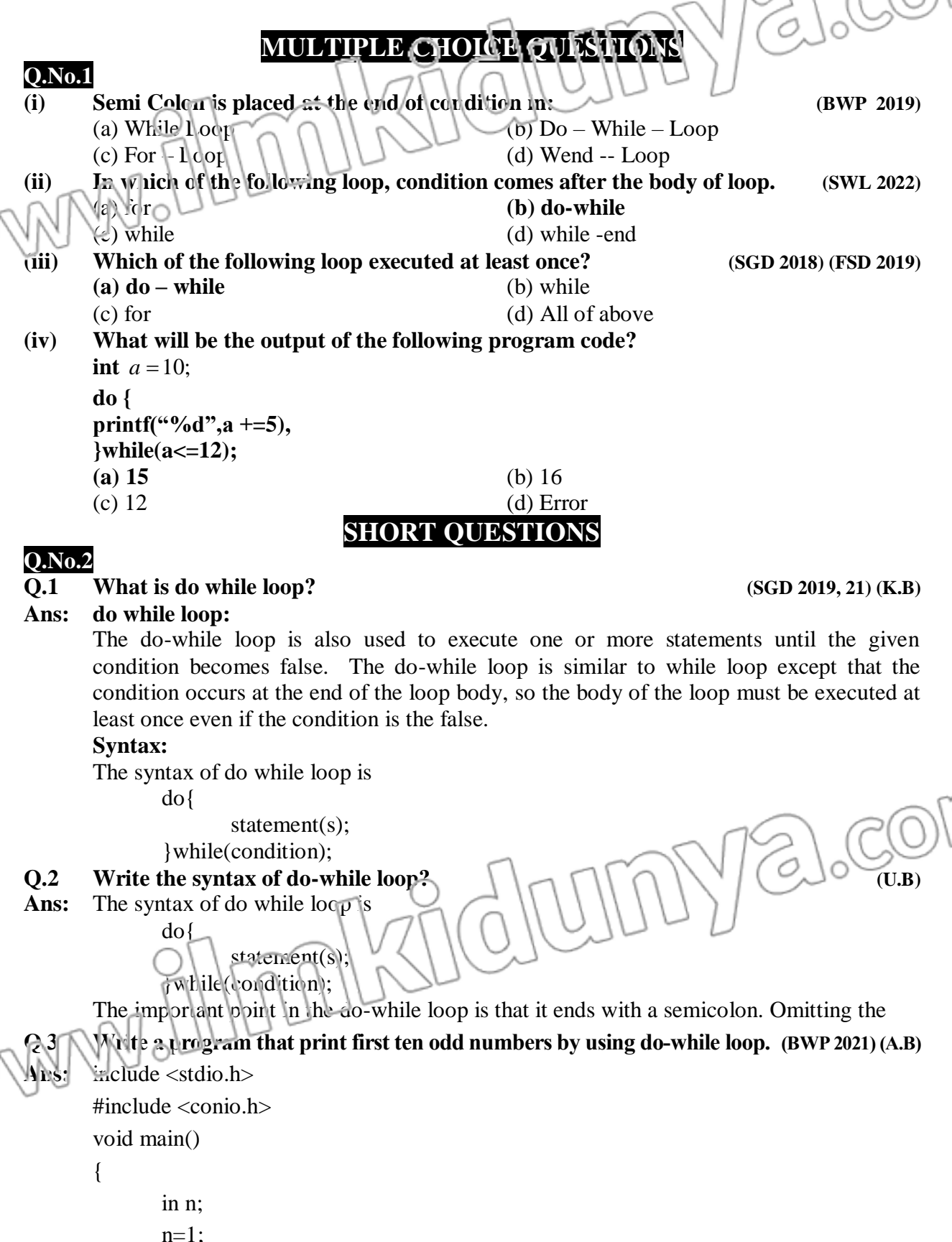

**REVISION LECTURE NOTES – 2 nd YEAR (PUNJAB BOARD)** 224

printf("%d \n", n);

 $n+=2$ ;

**Q.4 Convert the given program in do-while loop.**

 $\text{while}(n \leq 20);$ 

getch();

}

do{

## **CHAPTER 12** LOOP CONSTRUCT **(LHR 2022) (MTN 2022) (BWP 2022) (U.B) int I;** PeloCom for  $(I = 3; I < 39; I + 6$ ; **printf ("%d\n", i);** Jum **Ans:**  $\searrow$  / int  $I = 3$ ; do { printf ("%d\n",  $\overline{1}$  +  $\overline{5}$ ; while  $(I \leq 39)$ :

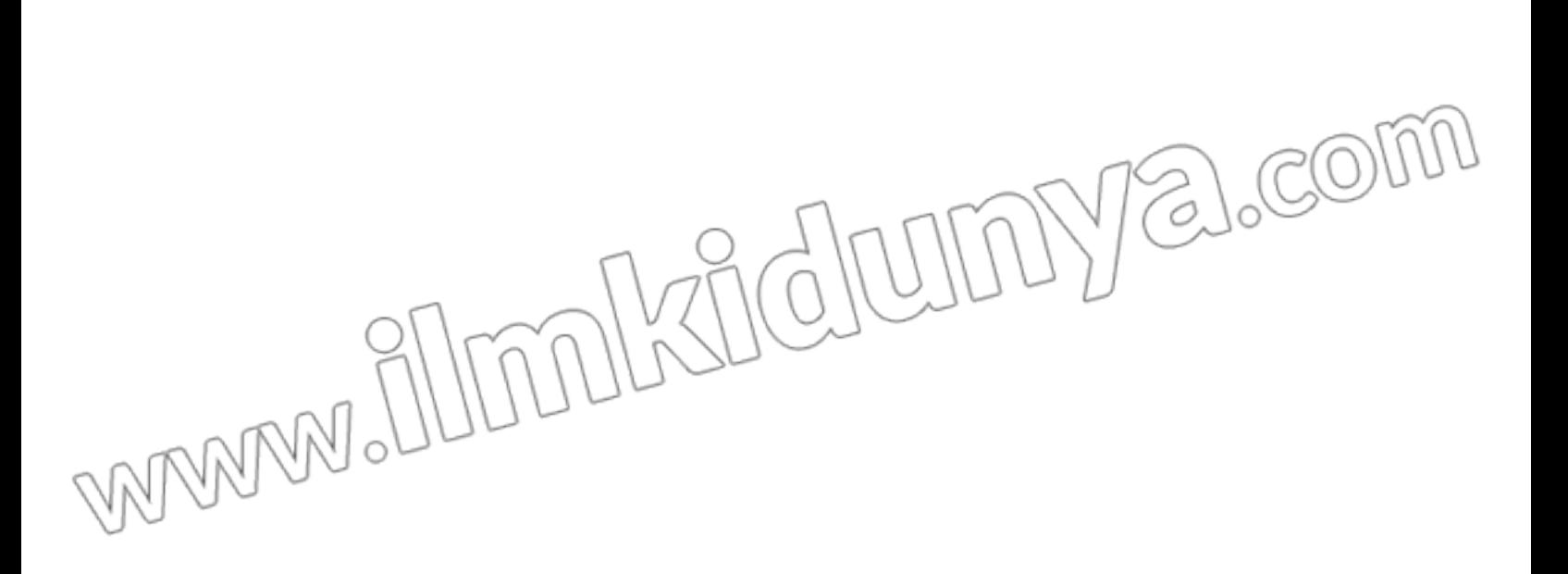

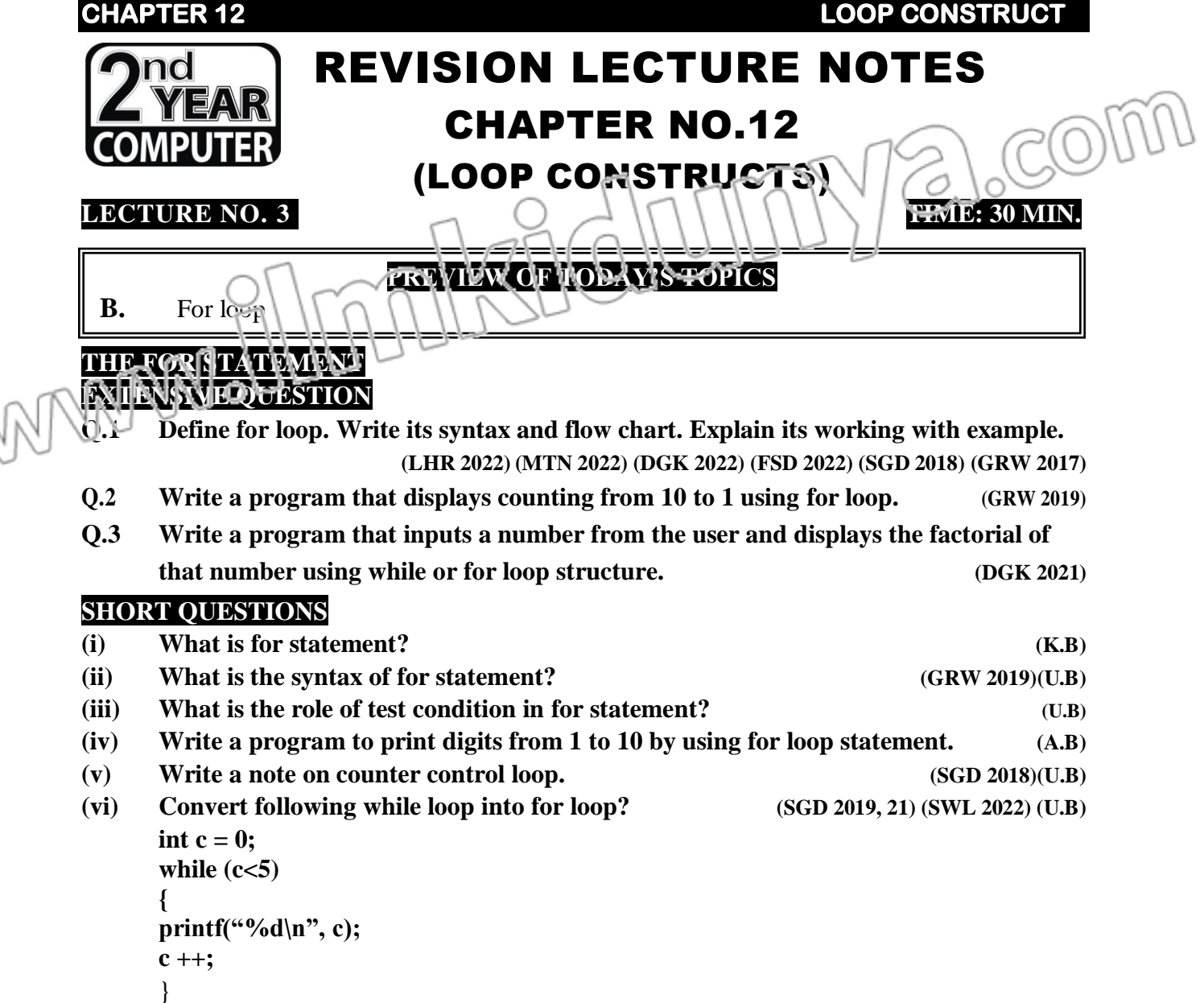

## **Def:**

WANN

Ñ "for" is a keyword of C language "for" statement is used as a loop statement. It is used to execute a statement or a set of statement repeatedly for a specific number of times. It is also called counter loop.

## **Syntax:**

statement(s);

{

The syntax of the for loop is a follow. for **(initialization expression; test condition; increment/decrement expression)**

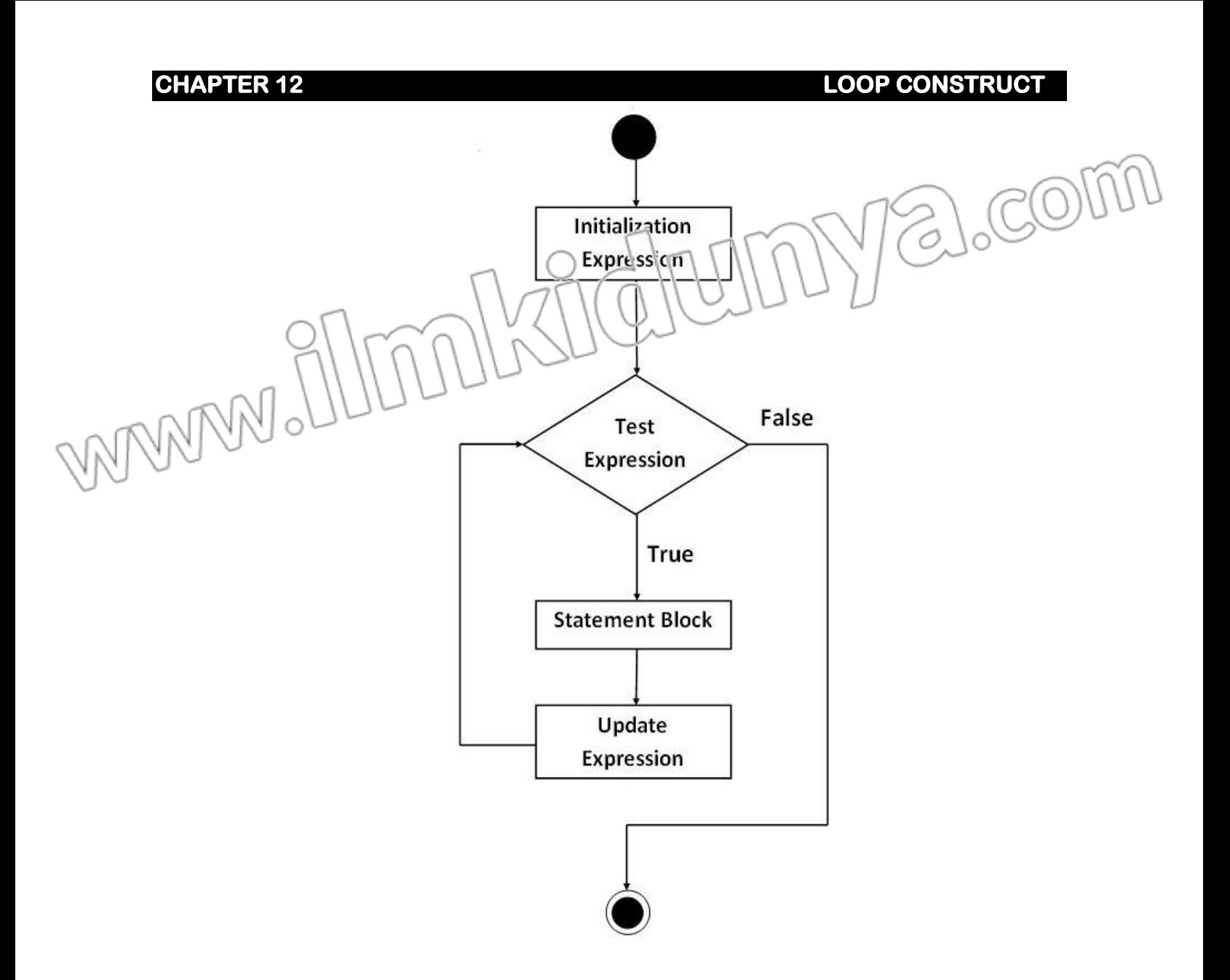

### **Initialization:**

In this part a variable is given a value. The initialization expression is executed in  $\mathcal{D}(\vec{y})$ the first iteration. Then the loop condition is tested.

#### **Condition:**

It should be a relational expression that generate true or false after evaluation.

# **Increment / decrement:**

In this portion the value of variable is increased or decreased. If more than one variable are used these variables should be separated by comma.

```
 Statement:
```
These are the C language statements that executes repeatedly.

The three parts of loop are separated by semicolon.

## **Example#1**

```
Write a program to print digits from 1 to 10 by using for loop statement.
#include <stdio.h>
#include <conio.h>
void main()
{
       int n;
       for(n=1; n \le 10; n+)
          printf(" %d \n ", n);
       getch();
}
```
## **MULTIPLE CHOICE QUESTIONS**

# **Q.No.1**

**(i) No, of expressions in for loop statement are; (SDG 2021)**

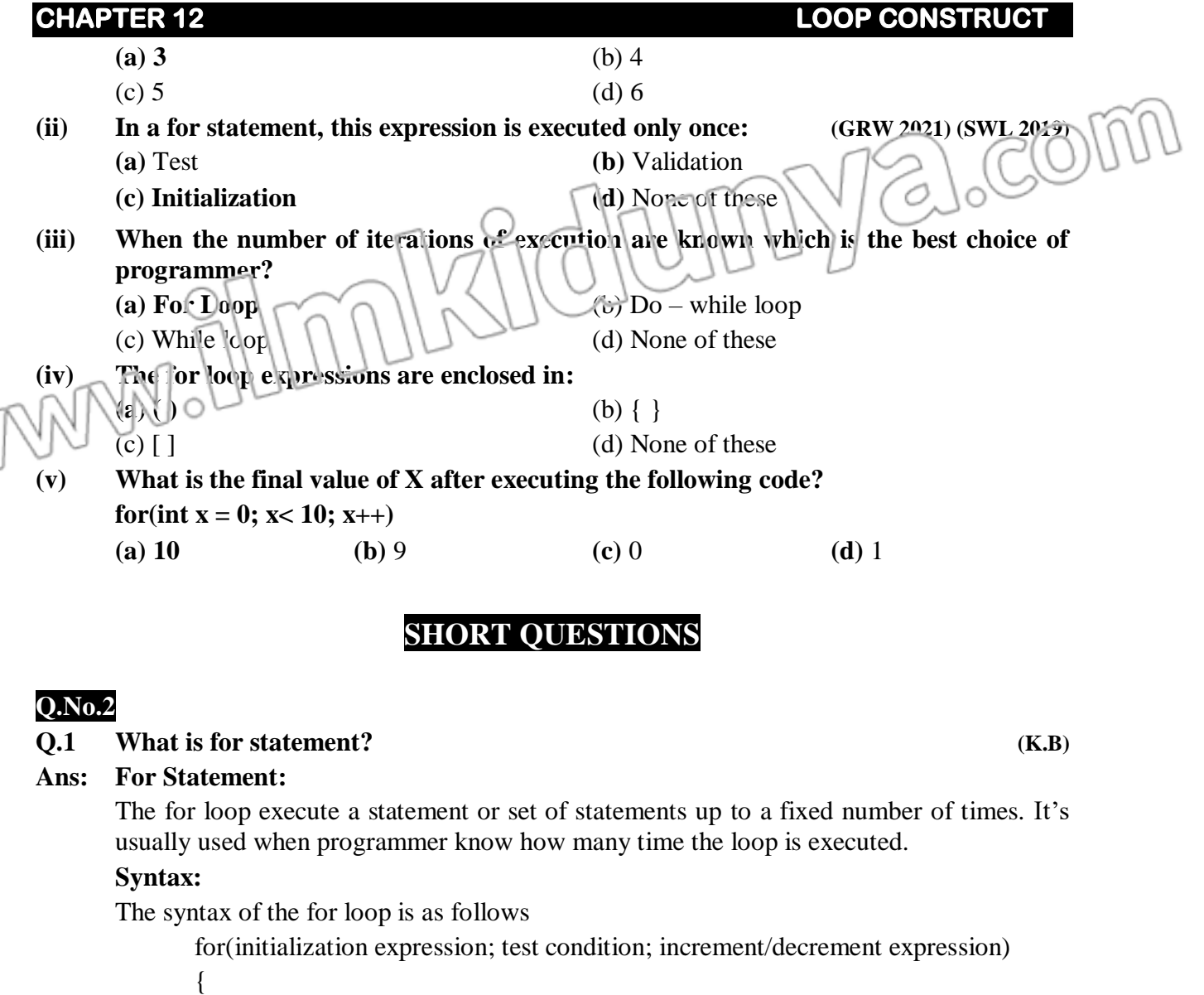

statement(s);

## }

## **Q.2 What is the syntax of for statement? (GRW 2019)(U.B)**

# **Ans: Syntax:**

The syntax of the for loop is as follows for(initialization expression; test condition) increment/decrement expression)

{ statement(s); }

# There are three expression in the for loop statement these are

- Initialization of the loop control variable
- Test condition
- Increment/decrement of the loop control variable.
- **Q.3 What is the role of test condition in for statement? (U.B)**
- **Ans: Test condition:** The test condition usually involves a relational operation. It is evaluated each time through the loop. Just before the body of loop is executed, it determines whether the loop will be executed again. If it is true the statement in the body of the loop are executed. If it is false, the loop ends and control transfers to the statements followings the for loop.

**Q.4 Write a program to print digits from 1 to 10 by using for loop statement. (A.B)**

**Ans:** #include <stdio.h> #include <conio.h> void main()

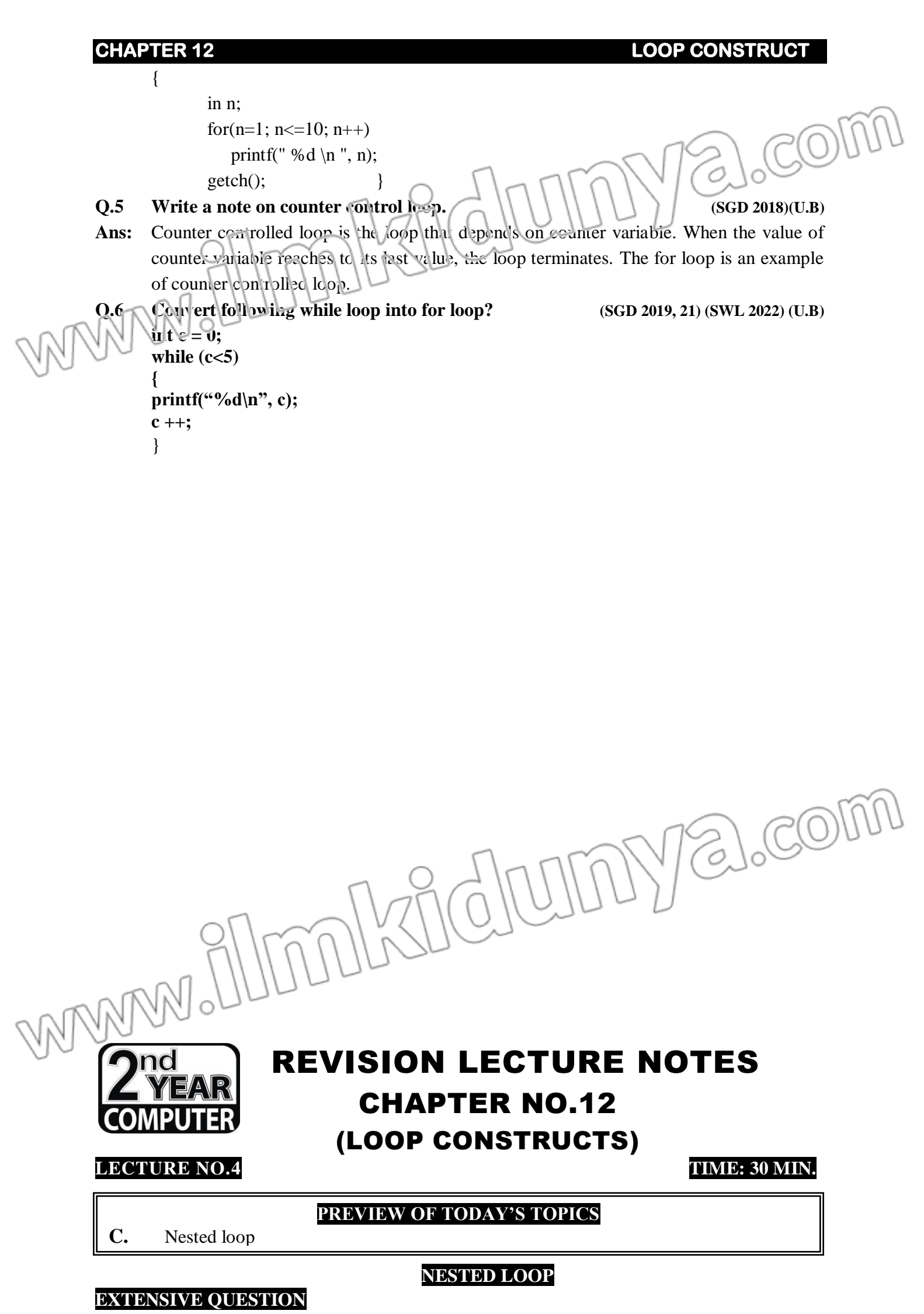

**Q.1 What is nested loop? Write its syntax and explain its working with flowchart and**

**example. (SWL 2022)**

#### **SHORT QUESTIONS**

- (i) **What is nested loop? (LHR 2021)** (SWL 2019) (PWP 2(1))(X,B)
- (ii) **What is loop control variable and give example?**  $\bigcap_{n\geq 0} \bigcap_{n\geq 0} \bigcap_{n\geq 0} \bigcap_{n\geq 0} \bigcap_{n\geq 0} \bigcap_{n\geq 0} \bigcap_{n\geq 0} \bigcap_{n\geq 0} \bigcap_{n\geq 0} \bigcap_{n\geq 0} \bigcap_{n\geq 0} \bigcap_{n\geq 0} \bigcap_{n\geq 0} \bigcap_{n\geq 0} \bigcap_{n\geq 0}$

**nested loop:**

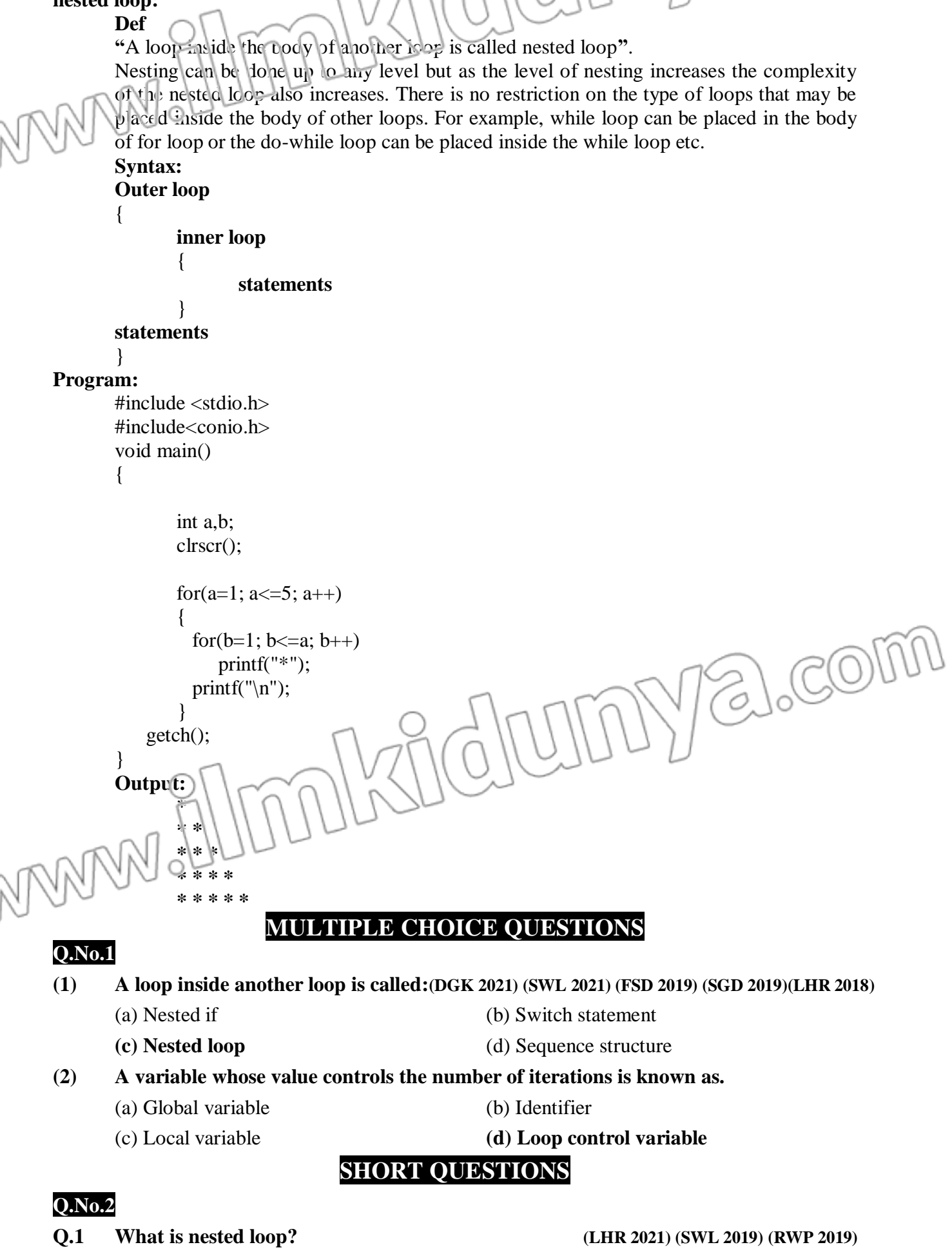

**Example#1**

## **CHAPTER 12** LOOP CONSTRUCT

## **Ans: Nested Loop:**

A loop inside the body of another loop is called nested loop. Nesting can be done up to any level but as the level of nesting increases the complexity of the nested loop also increases. There is no restriction on the type of loops that may be placed inside the body of other loops. For example, while loop can be placed in the body of for loop or the dowhile loop can be placed inside the while loop etc.

**Q.2 What is loop control variable and give example? (U.B)**

**Ans: loop control variable** 

A variable whose value controls the number of iterations is known as loop control variable.

```
#include<stdio.h>
void main()
{
int n;
for(n=1; n \le 5; n++)
printf("PAKISTAN \n");
}
In the above example n is called loop control variable
```
WWW.IIIMMLXIGJUMNY2.com

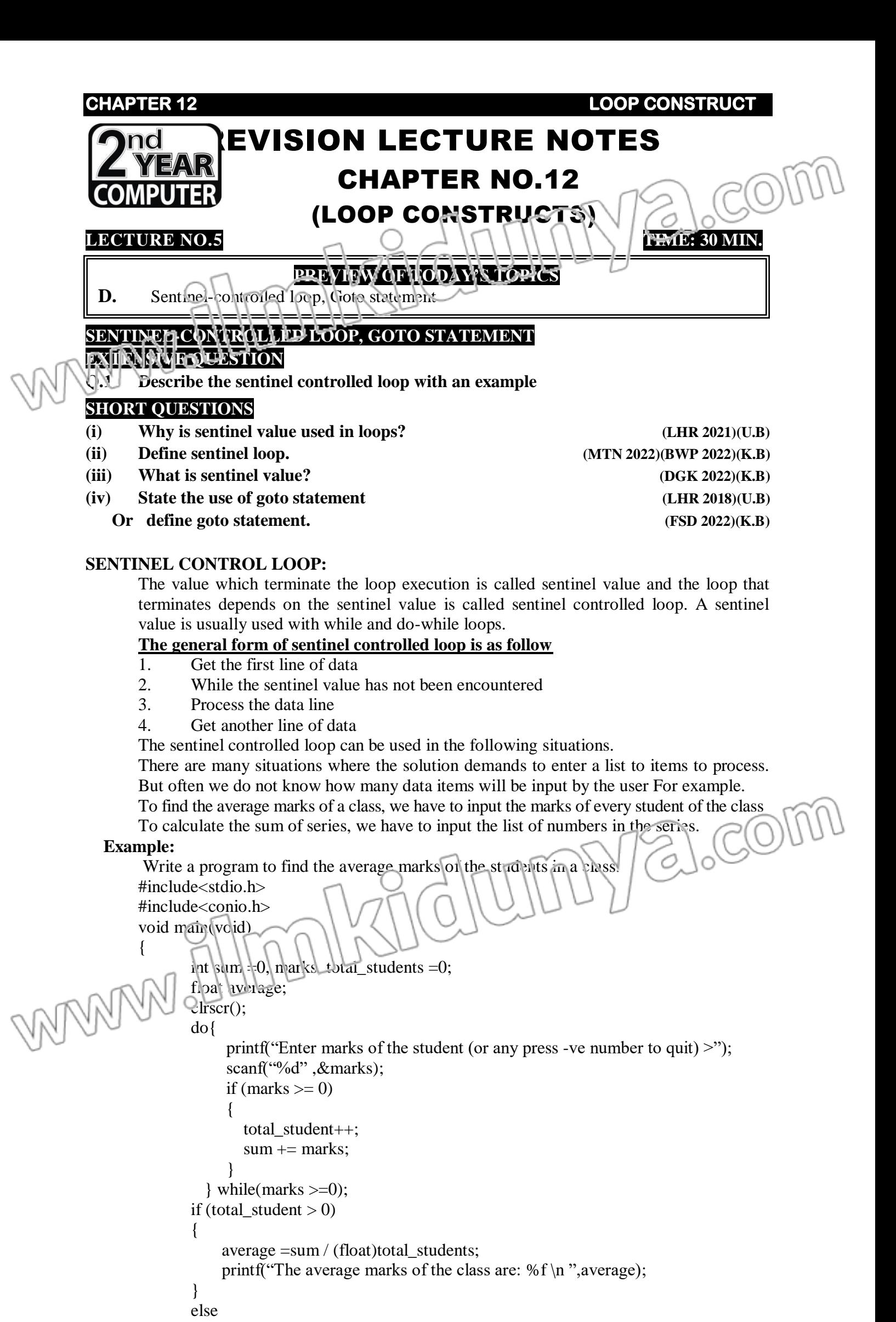

```
REVISION LECTURE NOTES – 2
nd YEAR (PUNJAB BOARD) 232
```
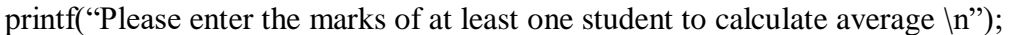

} This program demonstrates a typical implementation of sentinel loop. Size of the class does not matter, whatever it is the average will be calculated in the same way. Here any negative number may act as the sentinel value because no student can have negative marks. **GOTO STAEMENT** The goto statement performs an unconditional transfer of control to a named label. The labeled must be in the same function. A label is meaningful only to a goto statement. **Syntax:**  The syntax of goto statement is as follows **goto label; ....... label: statement; MULTIPLE CHOICE QUESTIONS Q.No.1 (1) Which of the following operator is used after label in goto statement? (MTN 2022)** (A) Comma **(B) Colon** (C) Sami colon (D) dot **(2) In order to stop the execution of loop User enter a unique value which is called:** (a) Control value (b) stop value **(c) Sentinel value** (d) Sequence value **(3) Which of the following is the end marker that follows the last item in a list of items?** (a) Control value (b) stop value **(c) Sentinel value** (d) Sequence value **(4) A label is meaningful only to which statement? (a)** gotoxy **(b) goto (c)** clrscr **(d)** function **SHORT QUESTIONS Q.No.2 Q.1 What is sentinel control loop?(SWL 2022) (MTN 2022) (DGK 2022) (BWP 2022) (LHR 2021)(K.B)** The value which terminate the loop execution is called sentinel value and the loop that terminates depends on the sentinel value is called sentinel controlled loop. A sentinel value is usually used with while and do-while loops. **Q.2 What is loop control variable and give example? (K.B)** A variable whose value controls the number of iterations is known as loop control variable. **Example#1** Write a program that print PAKISTAN five times. #include<stdio.h> void main() { int n; for(n=1;  $n < = 5$ ; n++) printf("PAKISTAN \n"); }<br>} In the above example n is called loop control variable **Q.3 Write down the general form of sentinel controlled loop. (U.B)** The general form of sentinel controlled loop is as follow 1. Get the first line of data 2. While the sentinel value has not been encountered 3. Process the data line 4. Get another line of data **Q.4 What is the purpose goto statement? (FSD 2022)(LHR 2018)(U.B) Ans: GOTO STAEMENT** The goto statement performs an unconditional transfer of control to a named label. The labeled must be in the same function. A label is meaningful only to a goto statement. The syntax of goto statement is as follows goto label;

....... label: statement;

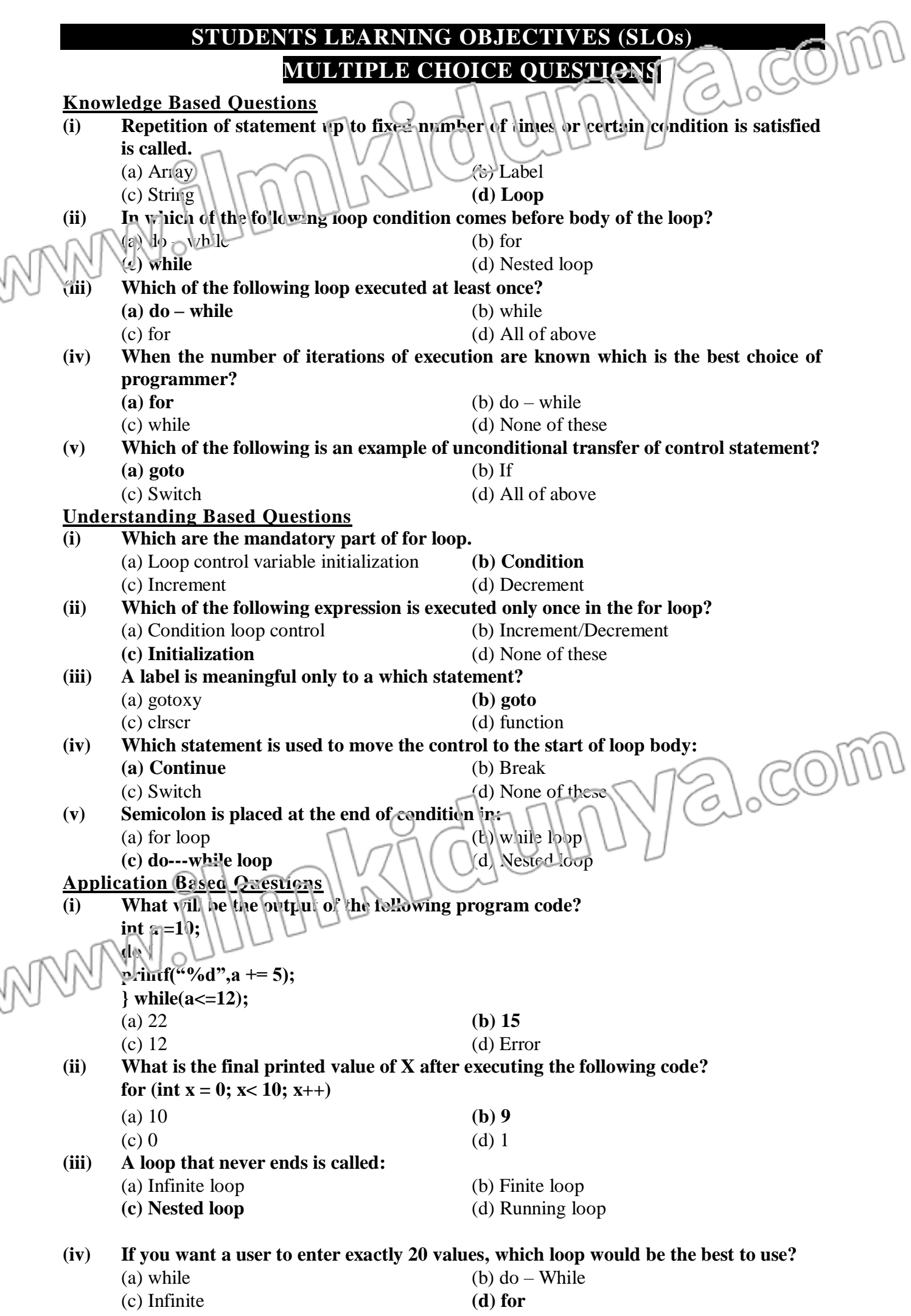

## **CHAPTER 12 LOOP CONSTRUCT (v) The expressions in the for loop is separated by:** (a), **;** alcom (c)  $(d)$ **SHORT GUESTION Knowledge Based Questions Q.1 What is loop? Ans: LOOP** The structure that would allow repeating a statement or set of statements up to fixed number of times or until a certain condition is satisfied is called loop. There are three types of loops **Evhile ii. do-while iii. for Q.2 What is syntax of while loop? Ans:** The syntax of while statement is **while (condition) { Statement; }** The condition in the while loop controls the loop iterations. If the condition is true the statements in the body of the loop is executed. As soon as the condition becomes false the loop is terminated. **Q.3 What is the syntax of for statement?** Ans: For (initialization expression; test condition; increment/decrement expression) **{ Statement; }** There are three expressions in the for loop statement these are **Initialization of the loop control variable Test condition**

**Increment/decrement of the loop control variable.**

# **Q.4 What is sentinel control loop?**

# **Ans:**

The value which terminate the loop execution is called sentinel value and the loop that terminates depends on the sentinel value is called sentinel controlled loop. A sentinel value is usually used with while and do-while loops.

# **Q.5 What is counter controlled loop?**

Ans: counter controlled loop is the loop that depends on counter variable. When the value of counter variable reaches to its last value, the loop terminates. The for loop is an example of counter controlled loop.

# **Understanding Based Questions**

# **Q.1 How test condition works in for loop statement?**

```
Ans:
```
The test condition usually involves a relational operation. It is evaluated each time through the loop. Just before the body of loop is executed. It determines whether the loop will be executed again. If it is true, the statement in the body of the loop are executed. If it is false, the loop ends and control transfers to the statements followings the for loop.

# **Q.2 How goto statement works? OR write a note on unconditional transfer of control.**

## **Ans:**

The goto statement performs an unconditional transfer of control to a named label. The labeled must be in the same function. A label is meaningful only to a goto statement. The syntax of goto statement is as follows goto label;

.......

label: statement;

## **Q.3 Trace output**

```
CHAPTER 12 CHAPTER 12
            for(i=3; i<=39; i+=6)
                                                            yalcom
              printf("%d \n", i);
Ans: Output
            3 27
            9 33
            15 39
            21
Q.4 What is the output of the following code?
            int x = 0, i;
            for(i=0; i<3; i++)
              x + = 1;
             print<sup>e</sup>("% %d \n", x);
 Ans:
      Output
            3
Q.5 Write the output of the following code?
            int num = 3;
            do{
              num * = 2;
             }while(num <48);
            printf("%d \n", num);
Ans:
      Output
            48
Application Based Questions 
Q.1 Write a program that displays first ten even numbers.
Ans:
            #include <stdio.h>
            void main()
            {
            int n;
            n=2;
            while(n<=20)
            {
                                                                 acom
            printf("%d \n", n);
            n+=2;
            }
Q.2 Convert the following loop in do while loop.
            For (1=3;i<=39;i+=6
          {
            Printf ("%d\n", i);
            }
Ans:
      Output
              = 3,9,15,21,27,33,39
Q.3 Write a program that print first ten odd numbers by using do-while loop.
Ans:
            #include <stdio.h>
            void main()
            {
            int n;
            n=1;
            do{
            printf("%d \n", n);
            n+=2;
            }while(n<=20);
            }
            }
```

```
REVISION LECTURE NOTES – 2
nd YEAR (PUNJAB BOARD) 236
```
**CHAPTER 12 LOOP CONSTRUCT Q.4 Trace the error form the following program. main() { int K<=15; while (K<10) { printf("%d", K); K++; } } Ans: Output** int K<=15; (Declaration syntax error) **Q.5 Trace error in the following code: Void main ( ) { int x, u = 5; for (x = 0; x < 3: x + + ) If (y > = 5) Print f ( % d , x); } Ans:**  void main ( ) { int x, u = 5; for (x = 0; x < 3: x + +) if (x > = 5) printf( % d , x); }